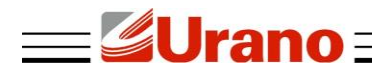

# Manual de Operação

## **ADAPTADOR SERIAL TTL/USB**

### **1 CARACTERÍSTICAS TÉCNICAS**

- Instalação e configuração simplificada através software LePeso Urano.
- Conector USB tipo A padrão 2.0 e SMA macho reverso.
- Conector Serial RJ45.

### **2 REQUISITOS DO ADAPTADOR**

- Notebook ou PC com processador Pentium 1GHz, compatível ou superior
- Sistema Operacional Windows 2000 / XP / Vista / W8, Linux ou MAC 0S
- Porta USB 2.0

#### **3 CONEXÃO**

A conexão do adaptador ao computador é realizada através de uma porta USB e na balança porta serial RJ-45.

#### **4 INSTALAÇÃO**

Para iniciar a instalação, siga o procedimento a seguir:

- Baixe o driver no site da Urano: clique no link downloads; localize *Silicon Labs,* e clique em Windows XP -Vista - 7.zip;
- Instale driver para o reconhecimento do adaptador.
- Conecte o cabo USB no computador e o cabo serial (RJ-45) na balança.
- Em seguida, baixe o software no site da Urano: clique no link downloads; localize o software LePeso; clique em LePeso Urano.zip e instale.

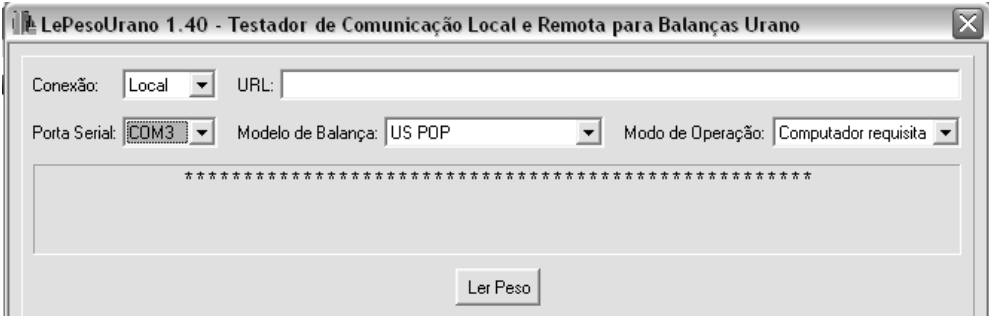

Para verificar se a instalação foi bem sucedida, insira os dados nos campos citados abaixo:

- Porta Serial insira a porta em que o USB foi identificado;
- Modelo de Balança insira o modelo da balança.

Em seguida, coloque um peso acima do peso mínimo da balança, espere ela estabilizar e aperte em "Ler Peso" (o peso da balança deve aparecer no campo central).

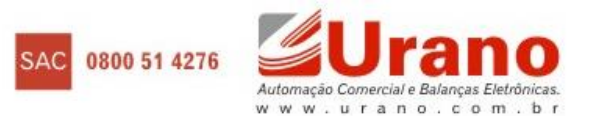

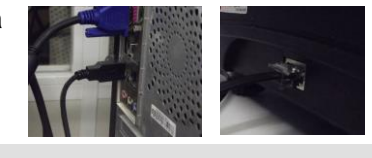